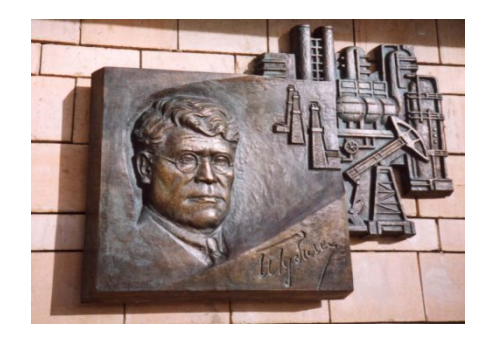

*Российский государственный университет нефти и газа им. И.М. Губкина*

*Кафедра Информатики*

## *Дисциплина: Программные комплексы общего назначения*

*Преподаватель:*

## К.Т.Н., ДОЦЕНТ Коротаев Александр Фёдорович

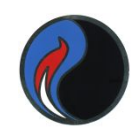

- **1. Постановка задачи и её математическое описание.**
- **2. Выбор метода решения.**
- **3. Разработка алгоритма решения задачи.**
- **4. Разработка программы (сценария).**
- **5. Отладка и тестирование программы.**
- **6. Проведение расчётов.**
- **7. Анализ полученных результатов и возможная модификация программы.**

При решении конкретных задач некоторые из этапов могут отсутствовать или объединяться с другими этапами.

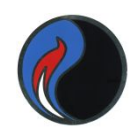

## **Этап 1. Постановка задачи и её математическое описание**

Определяется:

- что мы хотим получить в результате решения задачи;
- какие для этого потребуются исходные данные;
- какие существуют зависимости и соотношения между выходными (зависимыми) и входными (независимыми) переменными и другими параметрами задачи;
- какие существуют ограничения на переменные и параметры задачи.
- Анализируются возможные варианты математического описания и выбирается наиболее приемлемый из них. Данный этап очень часто называют формализацией задачи или построением её **математической модели**.

## **Этап 2. Выбор метода решения**

4

Хотя математическая модель и задает основные соотношения между величинами, входящими в математическое описание задачи, этих соотношений может быть много, они могут быть достаточно сложными.

 Кроме того, есть задачи, в которых математическая модель не даёт явной зависимости выходных переменных от входных.

Простой пример: линейное уравнение

Математическая модель  $ax + b = 0$ ,

где a, b - параметры задачи (коэффициенты уравнения);

х - выходная переменная (корень уравнения).

Метод решения:  $x = -b/a$ ,  $a \ne 0$ .

☝ В общем случае необходимо найти подходящий известный метод или разработать новый метод, который может быть реализован на компьютере.

### **Этап 3. Разработка алгоритма решения задачи**

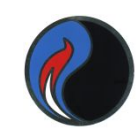

Происходит переход от математических описаний к чёткой регламентации действий компьютера при выполнении вычислительного процесса. Последовательность этих действий и задает алгоритм решения задачи, т.е. правила, по которым происходит переработка исходных данных в результат решения задачи.

 Формально алгоритм можно определить как точное, полное и однозначное описание последовательности действий, направленных на решение поставленной задачи.

 Процесс разработки и описания алгоритма решения задачи называют алгоритмизацией.

### **Этап 4. Разработка программы (сценария)**

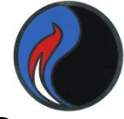

По существу, это просто кодирование разработанного алгоритма (изложение его на некотором языке, который может быть «понят» компьютером).

### **Этап 5. Отладка и тестирование программы**

 Обнаруживаются и исправляются ошибки, допущенные на этапах алгоритмизации и разработки программы, а возможно, и на более ранних этапах. Проверяется правильность работы всех ветвей разветвлённой программы.

### **Этап 6. Проведение расчётов**

Запуск, программы, ввод исходных данных, получение результата.

### **Этап 7. Анализ полученных результатов**

Результаты проверяются на достоверность, оцениваются полученные значения, скорость и точность вычислений. Возможное внесение изменений в программу, алгоритм, метод решения и даже в постановку задачи.

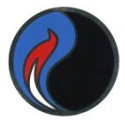

### **Алгоритмы и способы их описания**

Алгоритм как строго заданная последовательность действий может быть описан различными способами:

✔ словесное описание (на естественном языке, например, на русском);

✔ графическое описание ( в виде схем алгоритмов);

на алгоритмическом языке (языке программирования).

Алгоритм не обязательно должен задавать некоторый вычислительный процесс. С его помощью можно задать любую другую строго определенную логическую последовательность.

Например, сборка автомобиля на конвейере.

### Условные обозначения в блок-схемах (

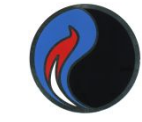

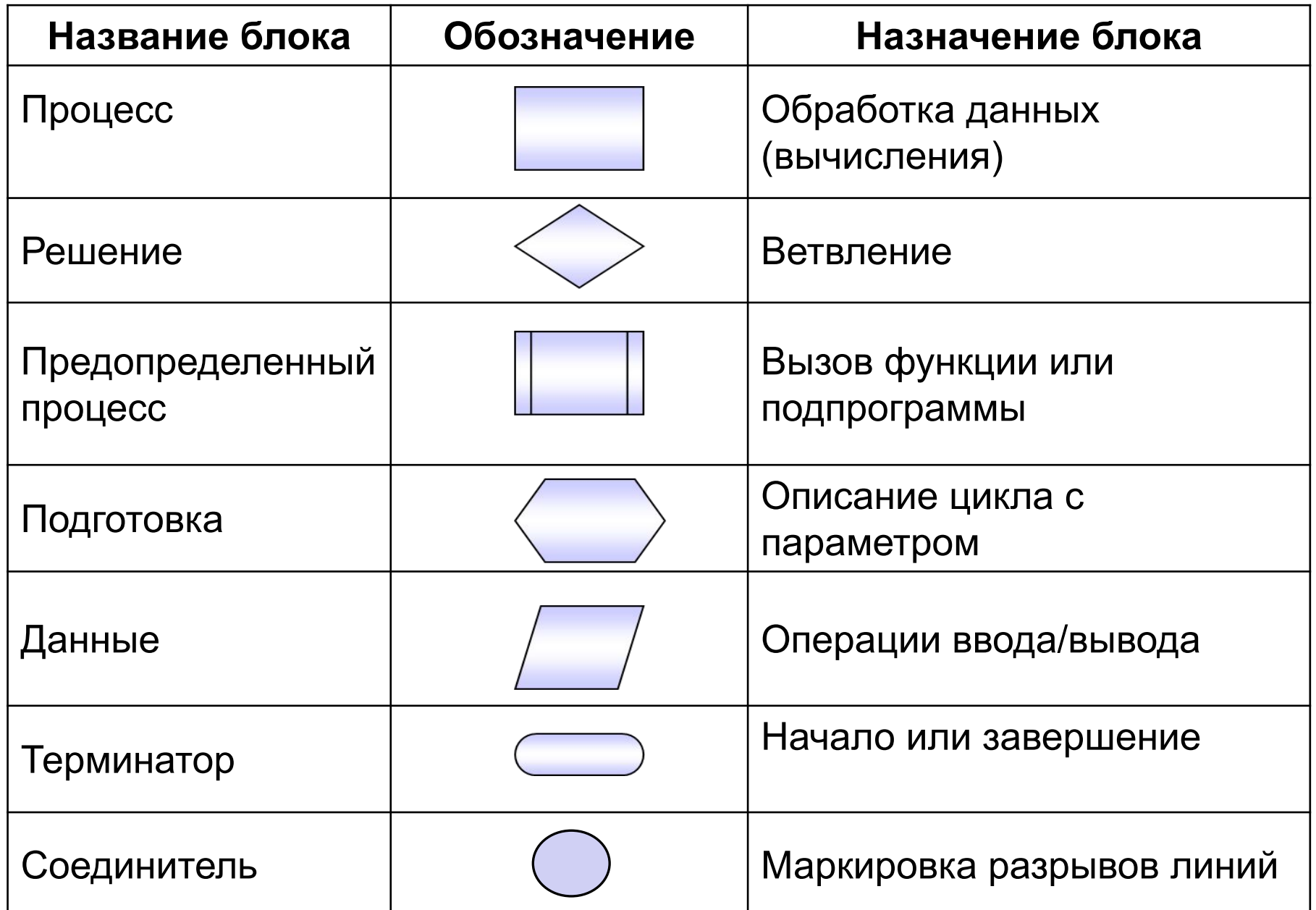

## Решить линейное уравнение

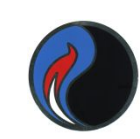

## $ax + b = 0$ .

где коэффициенты **a**, **b** - заданы и могут быть любыми числами

Метод решения:  $x = -b/a$ ,  $a \ne 0$ .

При $a = 0$ : если  $\mathbf{b} = \mathbf{0}$ , то **x** – любое если  $\mathbf{b} \neq \mathbf{0}$ , то решения нет

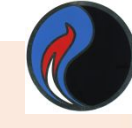

#### Блок-схема алгоритма решения линейного уравнения

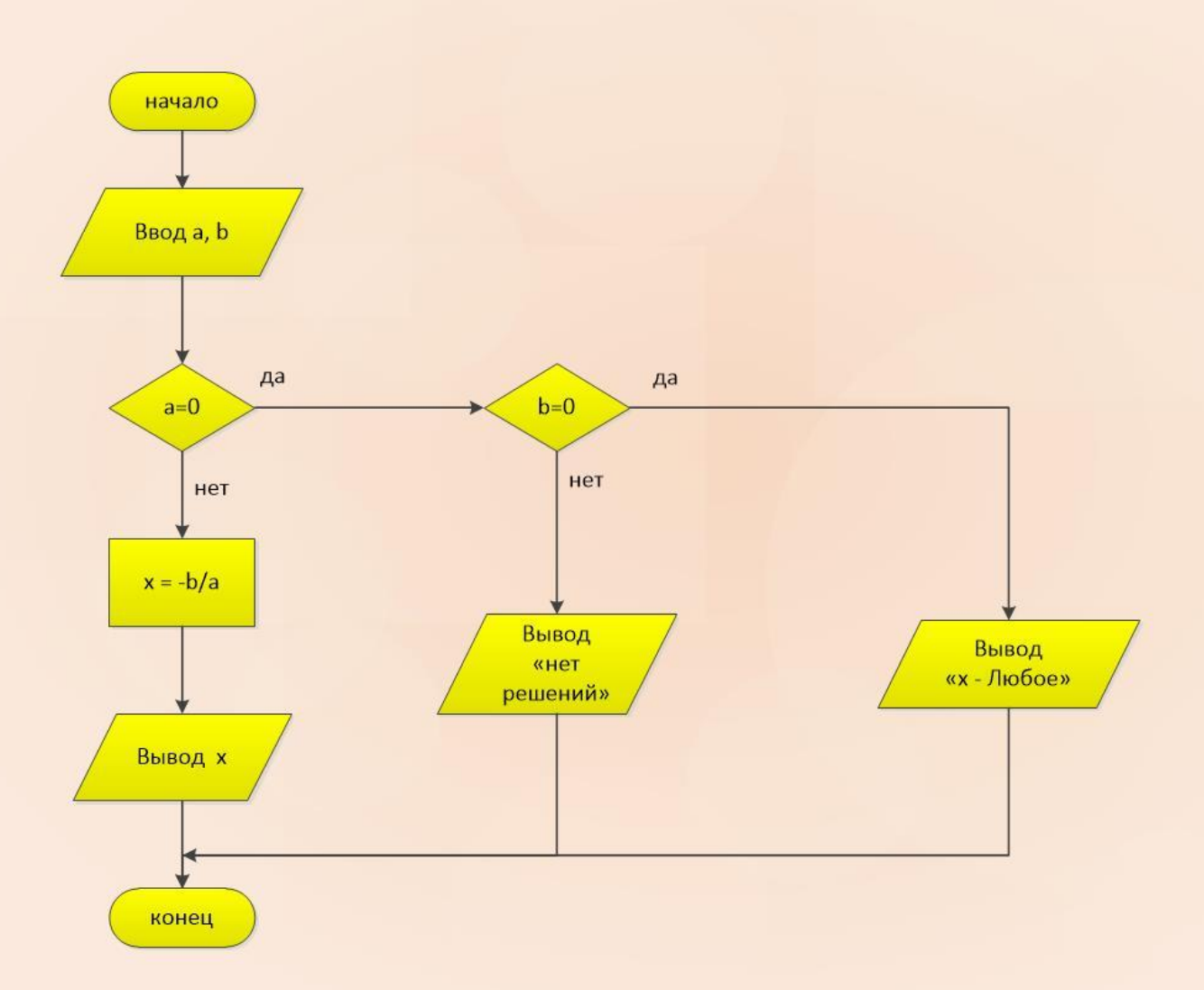

### **Управляющие структуры языка MatLab**

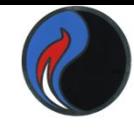

### Теоретически доказано, что любые программы можно написать, используя всего 3 управляющие структуры

*Следование* - последовательность операторов (групп операторов), выполняемых последовательно друг за другом;

*Выбор (Ветвление)* - управляющая структура, которая разветвляет процесс на 2 или несколько направлений в зависимости от выполнения заданного условия;

*Повторение (цикл)* – оператор или группа операторов может выполняться многократно, до тех пор пока соблюдается заданное условие.

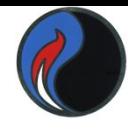

#### **Следование** – последовательное выполнение действий

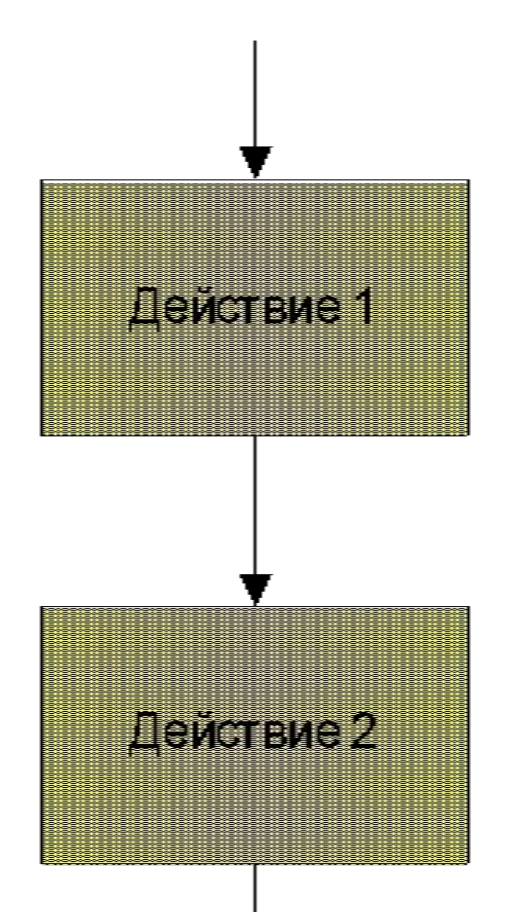

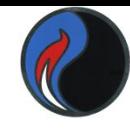

### Ветвление (вариант 1) - если - то

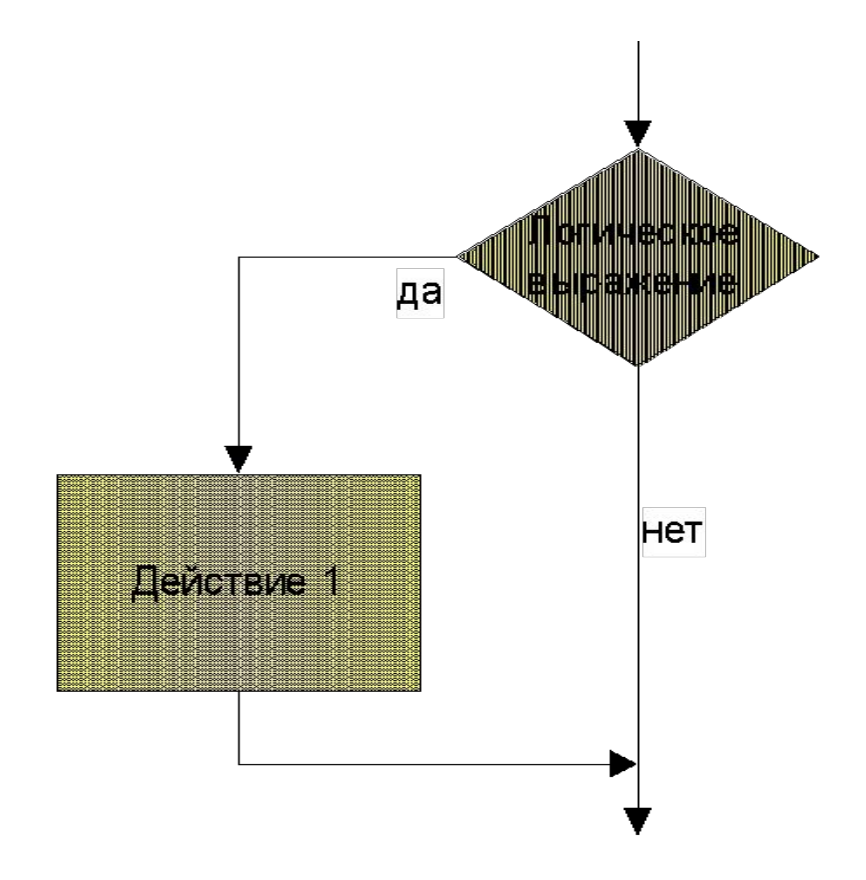

## if end

if логическое выражение

Инструкции, выполняемые, когда логическое выражение true

end

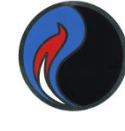

### Ветвление (вариант 2) - если - то - иначе

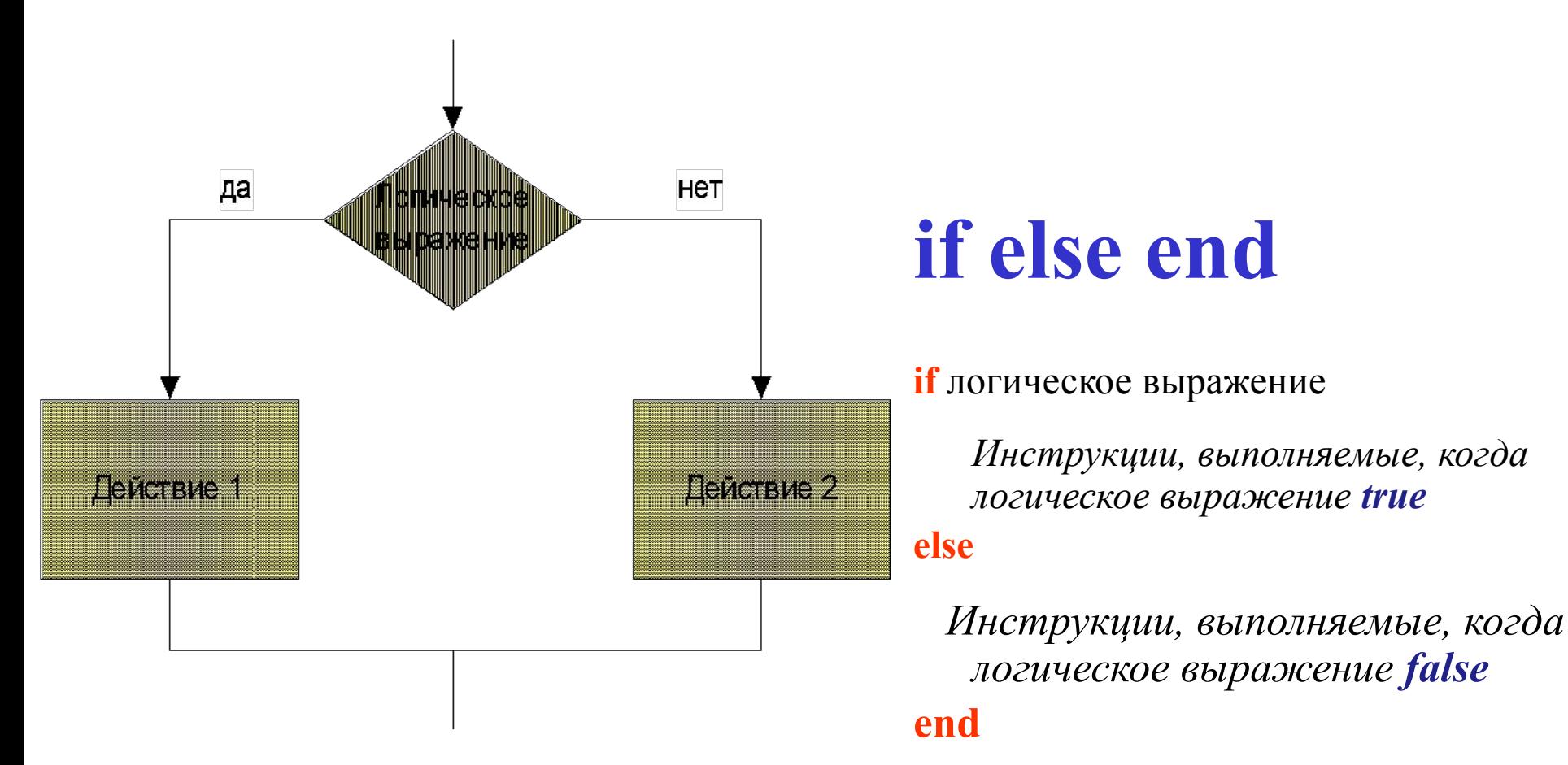

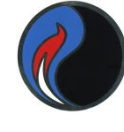

### Ветвление (вариант 3) - выбор

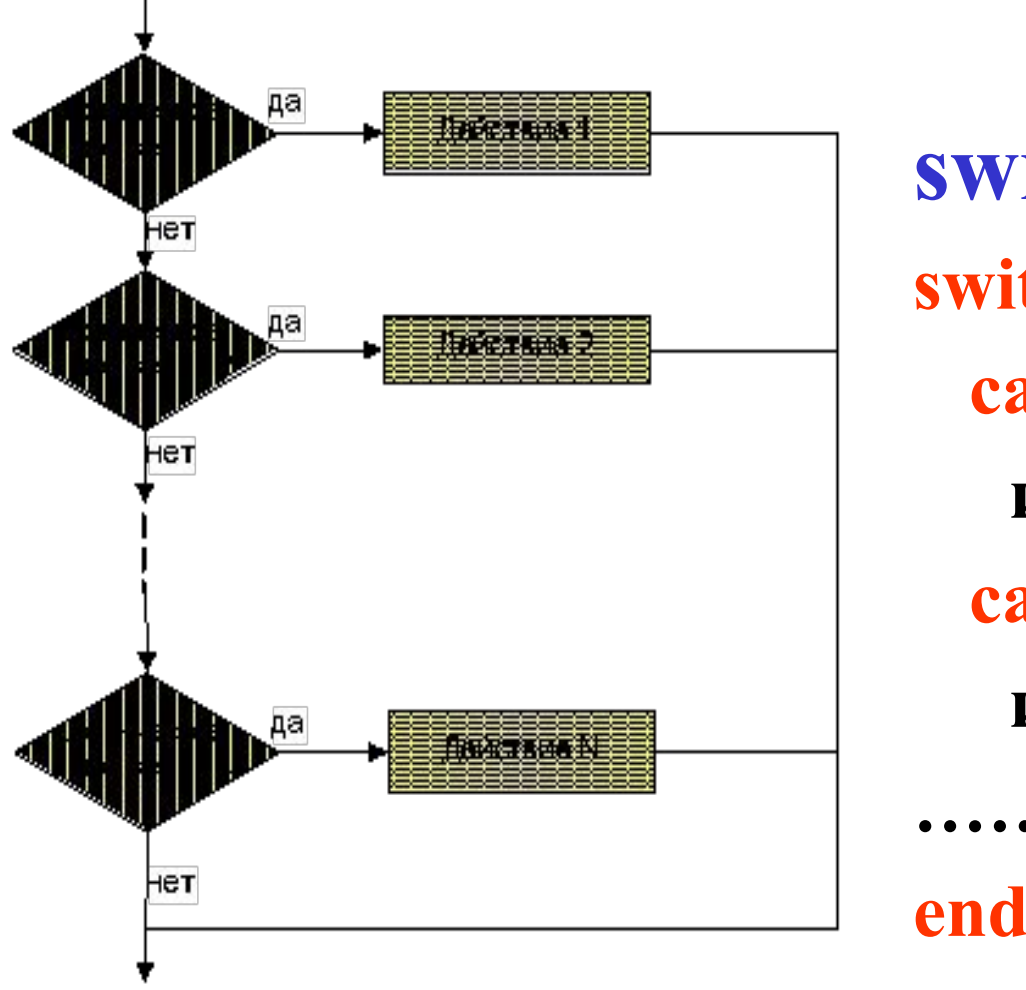

switch end switch выражение case значение1 инструкция1 case значение2 инструкция 2

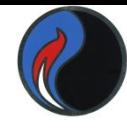

## **Базовые структуры алгоритмов Ветвление (вариант 4)** – **выбор - иначе**

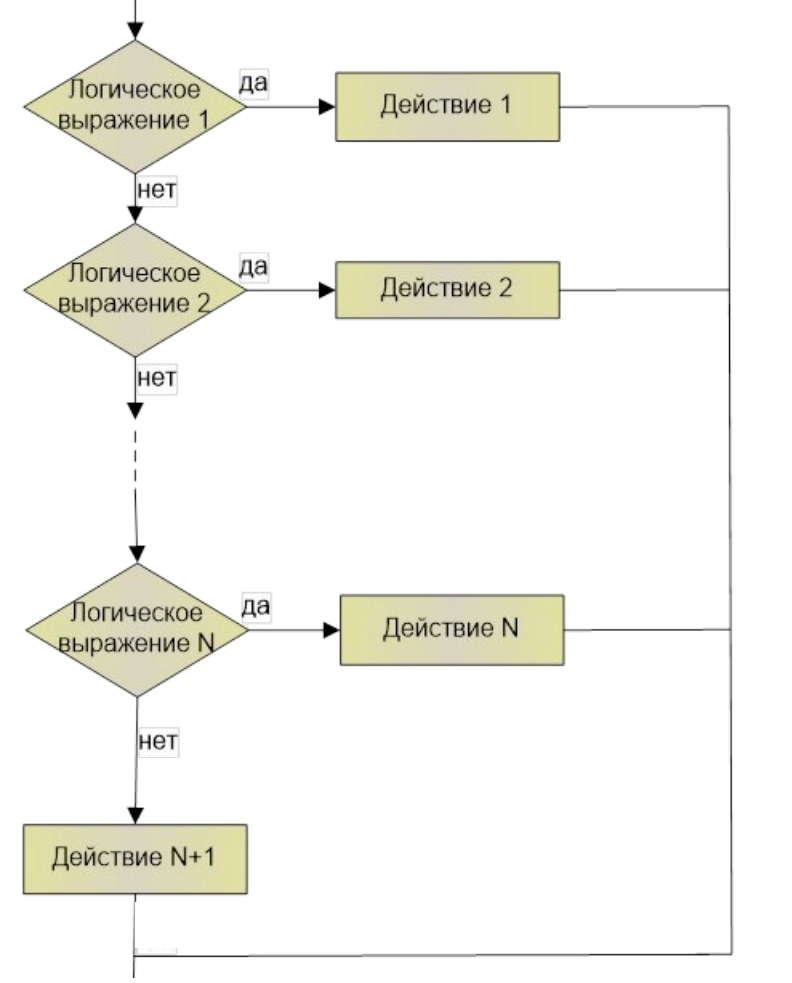

**switch otherwise end switch выражение case значение1 инструкция1 case значение2 инструкция 2 ……… otherwise инструкция N+1 end**

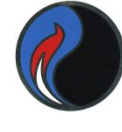

### **Повторение** – **цикл с условием**

## **while end**

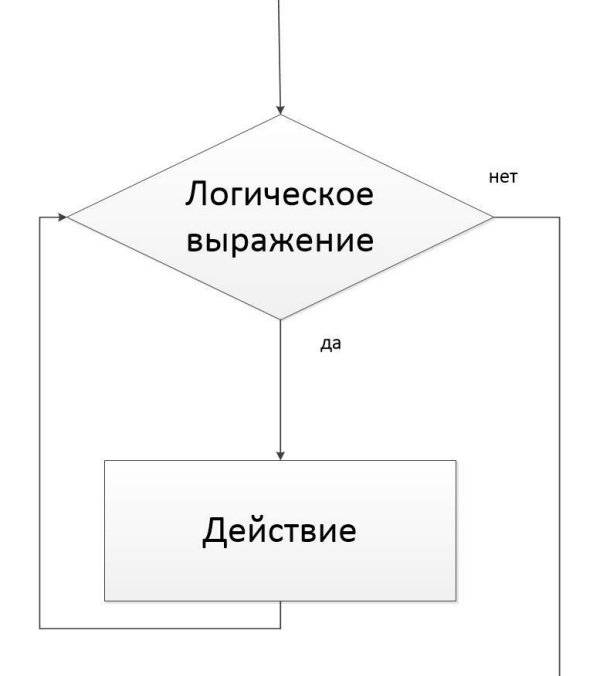

**while выражение тело цикла end**

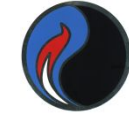

## Базовые структуры алгоритмов Повторение - цикл с параметром for end

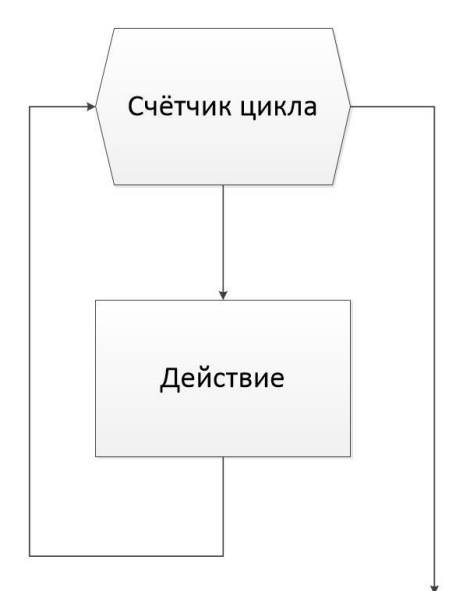

### for  $var=a1:a2:a3$

#### тело цикла

### end

- var параметр цикла
- $a1$  начальное значение параметра
- $a2$  шаг изменения параметра
- $a3$  конечное значение параметра

Если а2 опущено, шаг равен 1

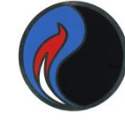

### **Оператор цикла for**

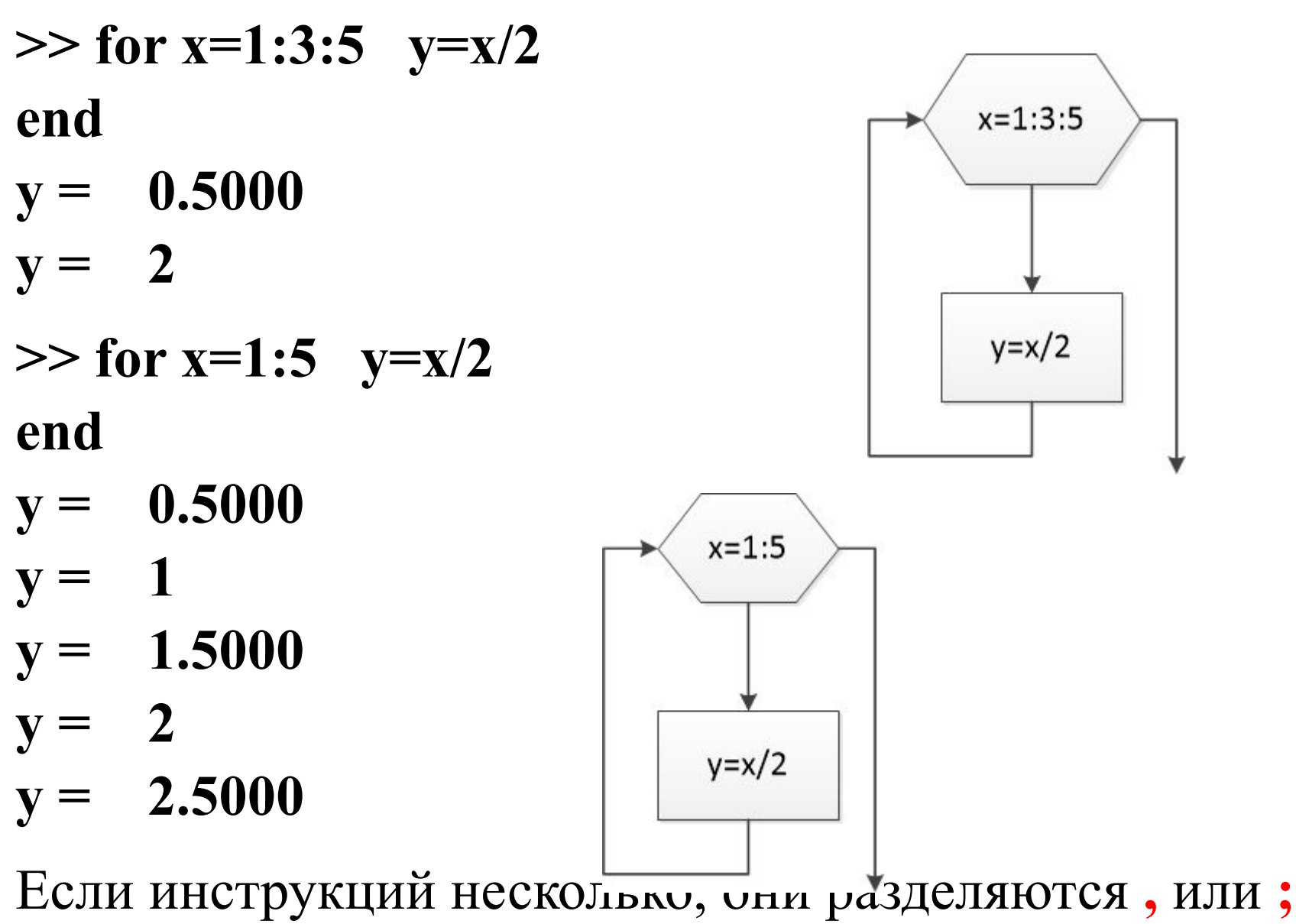

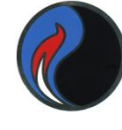

## **Организации диалога в MatLab**

- Функция **input** позволяет вывести в командном окне запрос пользователю и получить на него ответ **x=input('запрос')**
- В ответ на запрос пользователь может ввести с клавиатуры значение или выражение.
- Функция **disp(выражение)**
- служит для вывода в командное окно результатов вычислений или текстовых сообщений. При её использовании результат ничему не присваивается. Входным аргументом может быть массив, выражение, текстовая строка, заключённая в апострофы

```
Пример с расширенной формой структуры
                  выбора
t = input('BeQ^T) remedering the t )
if(t<0)disp ('Mopos')
elseif (t<10)disp('Прохладно')elseif (t<25)disp('Тепло')else
  disp('Жарко')end
```
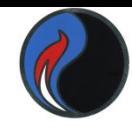

### **Пример с структурой множественного выбора**

```
a=input('месяц? ');
```
**switch a**

- **case ('декабрь', 'январь','февраль') disp('зима')**
- **case ('март', 'апрель','май') disp('весна')**
- **case ('июнь', 'июль','август') disp('лето')**
- **case ('сентябрь', 'октябрь','ноябрь') disp('осень')**

**otherwise**

 **disp('неизвестное время года') end**

## **Пример к лаб. раб. №1**

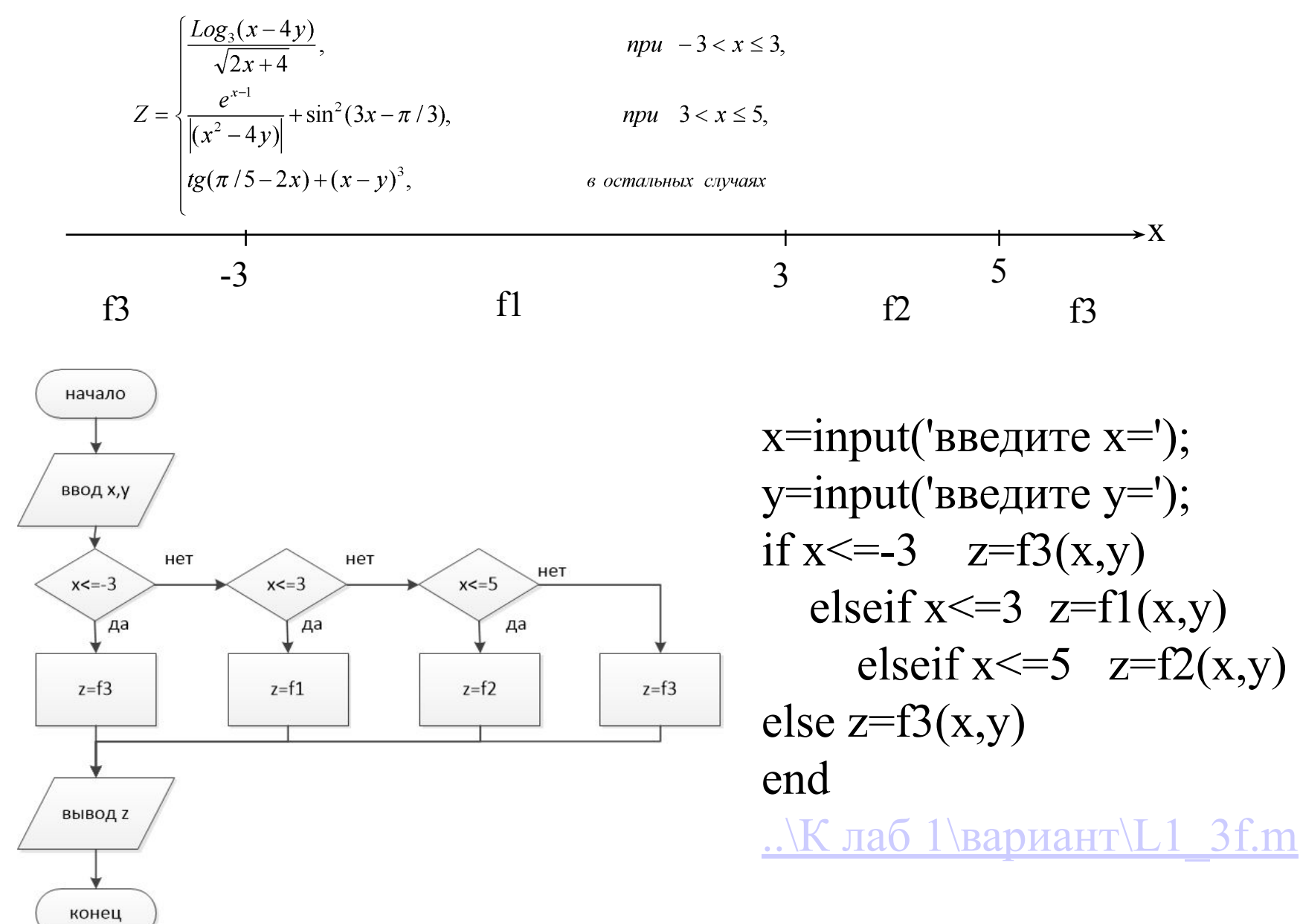

## Элементы алгебры логики

### КОНЪЮНКЦИЯ (логическое умножение) • в естественном языке соответствует союзу и

- в алгебре логики обозначается & или
- в языках программирования and
- $\bullet$ B MatLab  $\&$

Таблица истинности

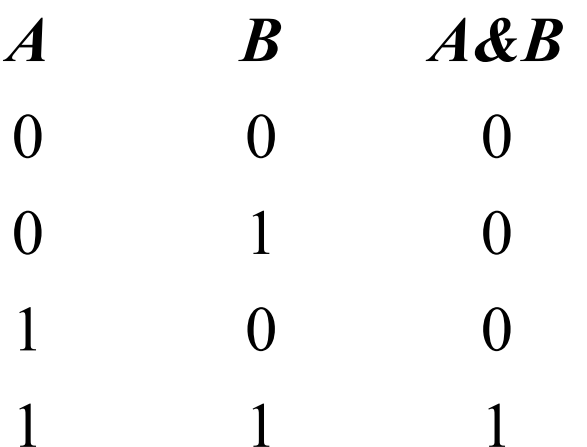

Диаграмма Венна

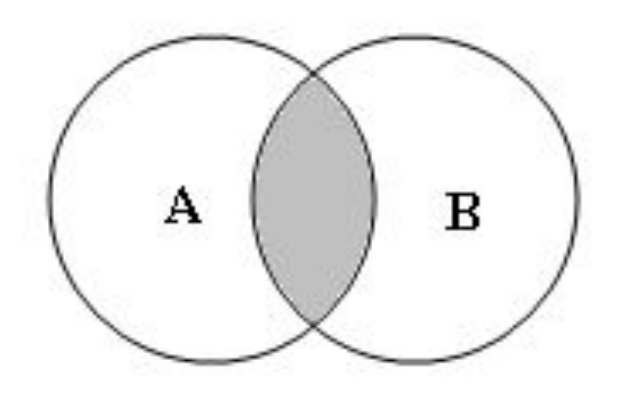

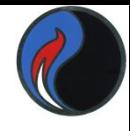

## ДИЗЪЮНКЦИЯ (логическое сложение)

• В естественном языке соответствует союзу или • в алгебре логики обозначается У • в языках программирования - ог  $\bullet$ B MatLab -  $\blacksquare$ 

#### Таблица истинности

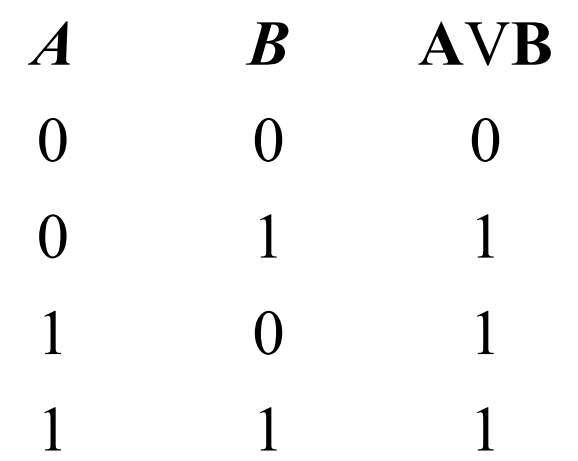

### Диаграмма Венна

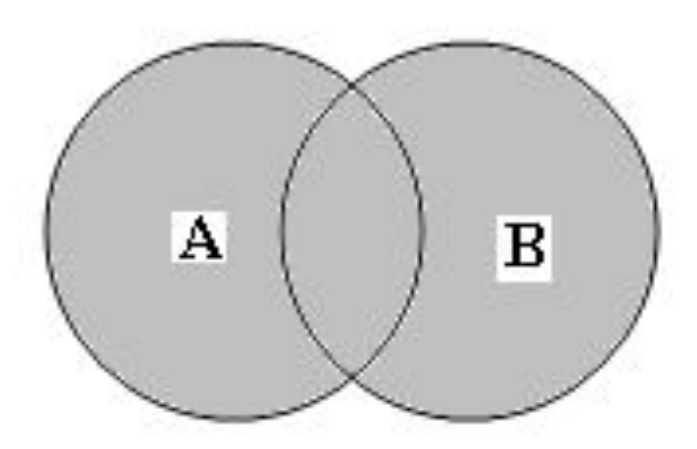

## ИНВЕРСИЯ (отрицание)

• в естественном языке соответствует частице не • в алгебре логики обозначается А • в языках программирования - not  $\bullet$ B MatLab -  $\sim$ 

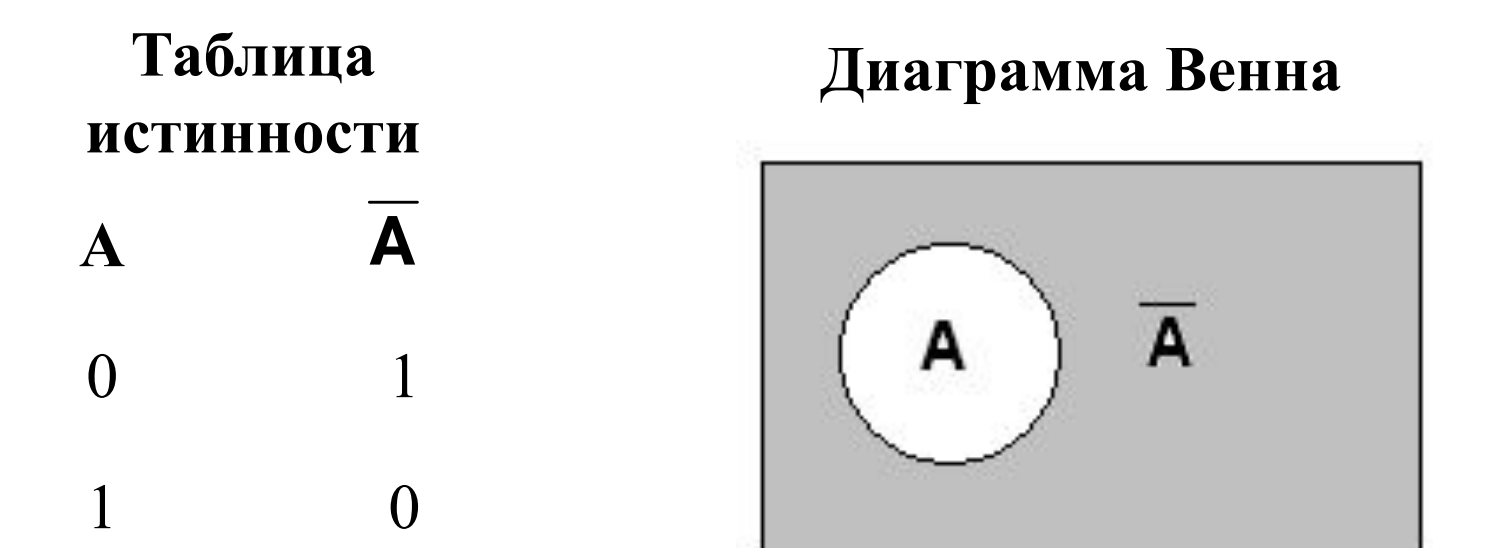

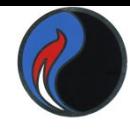

## ИМПЛИКАЦИЯ (логическое следование)

### • в естественном языке соответствует обороту

### если ..., то ...

### • в алгебре логики обозначается =>

#### Таблица истинности

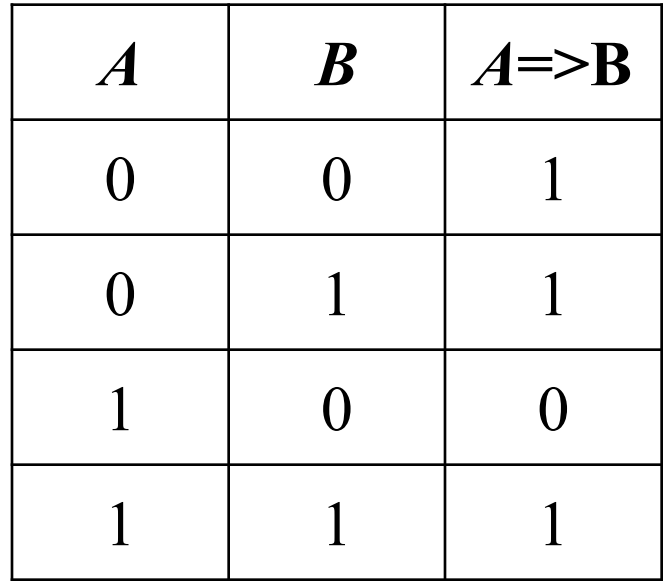

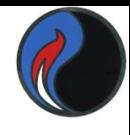

## ЭКВИВАЛЕНЦИЯ (равнозначность)

### • в естественном языке соответствует обороте речи тогда и только тогда

### • в алгебре логики обозначается <=>

### Таблица истинности

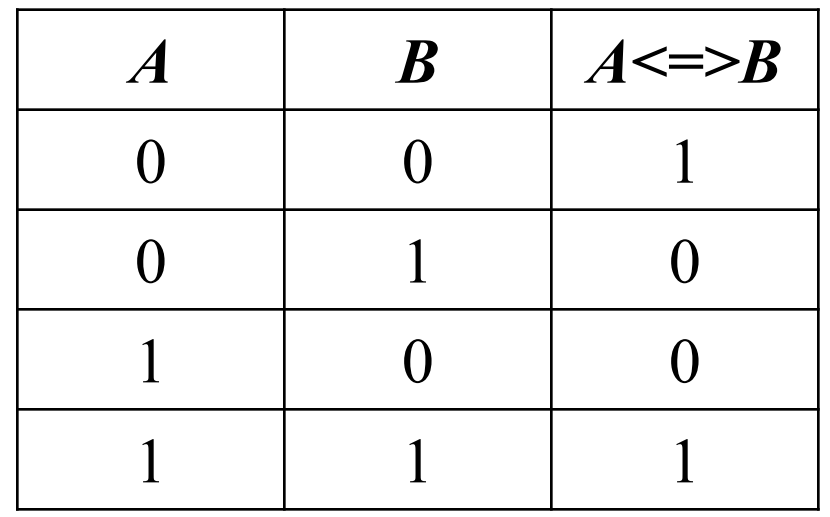

Приоритеты в логических операторах 1)  $\sim$  - HE 2) & - II 3) | - ИЛИ Операторы отношения  $\left\langle \right\rangle$   $\left\langle \right\rangle$  $\langle \rangle$  > >=

Приоритеты: 1) арифметические 2) отношения 3) логические

 $>> x > 3& x < 7$  coorder crower  $3 < x < 7$ 

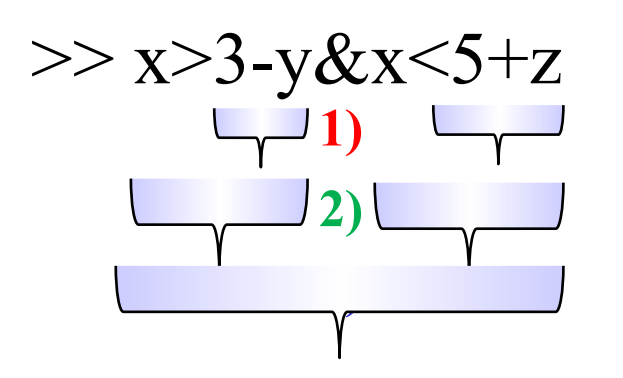

## Закон общей инверсии (законы де Моргана)

■ Для логического сложения:

 $A \vee B = A \& B$ 

■ Для логического умножения:

 $A & B = A v B$